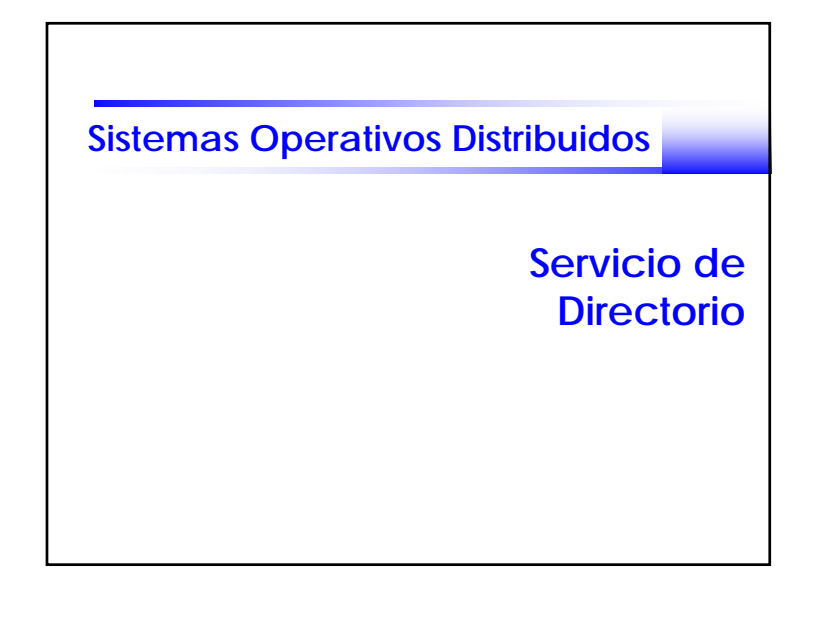

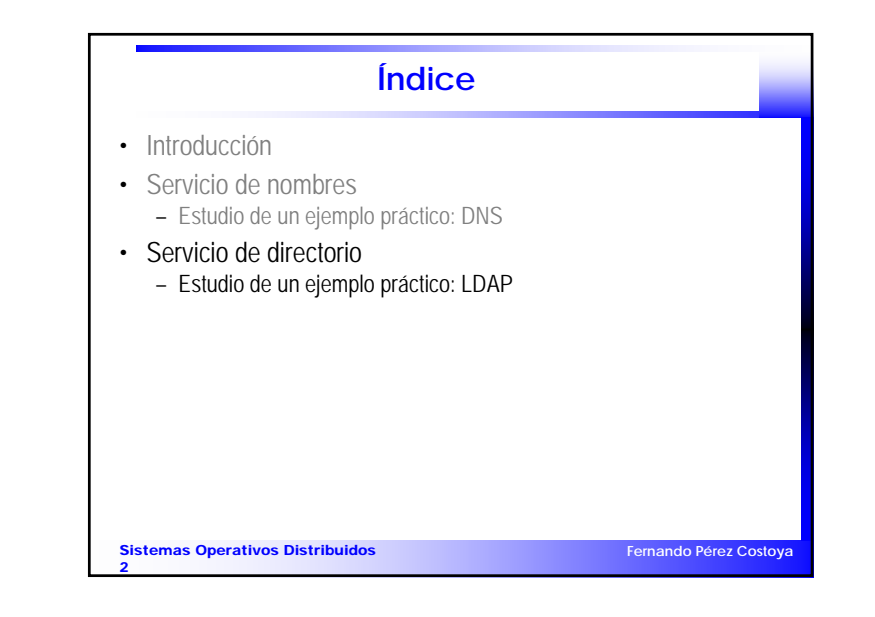

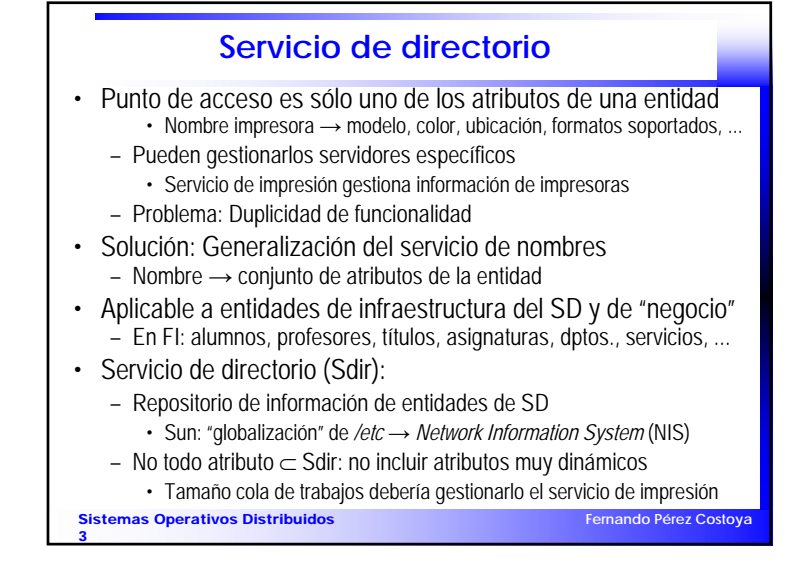

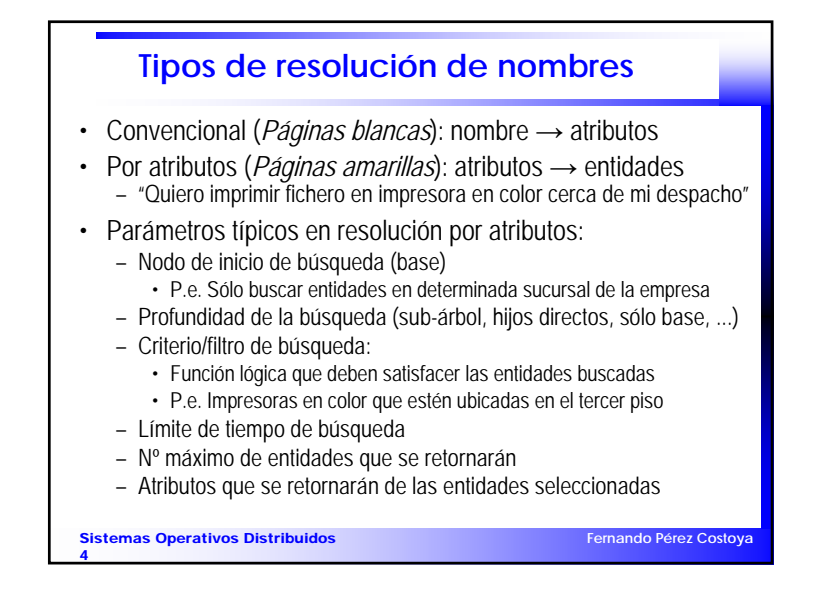

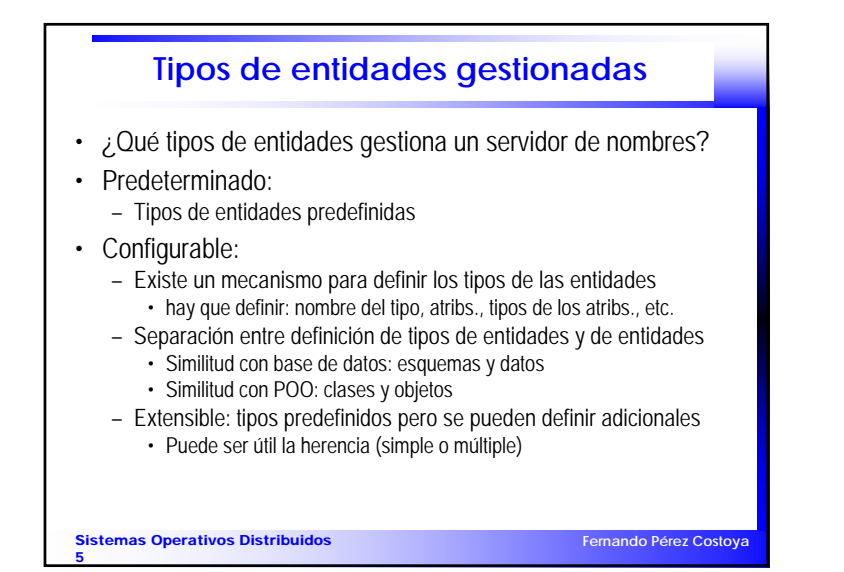

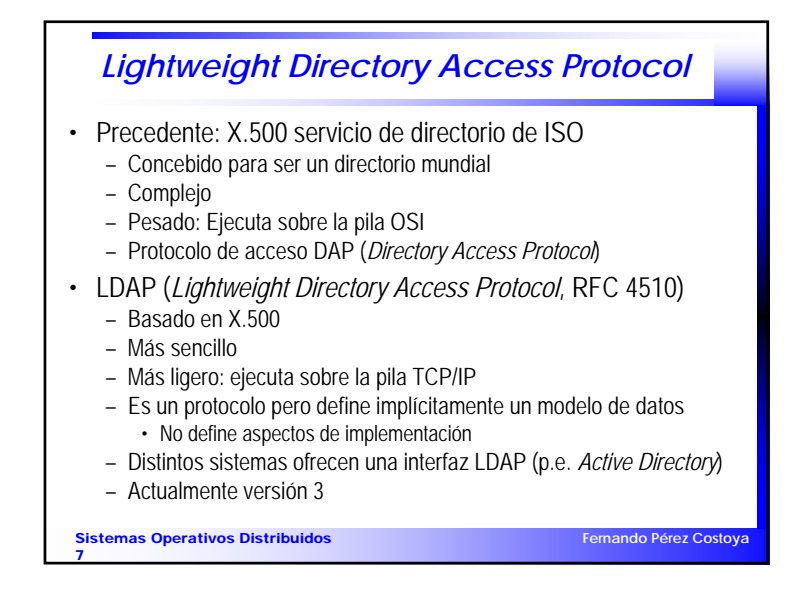

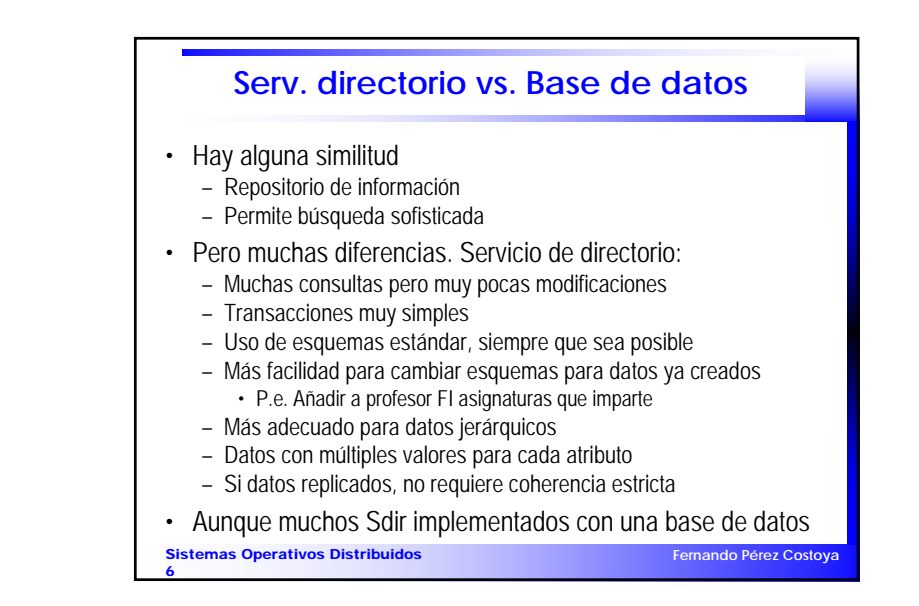

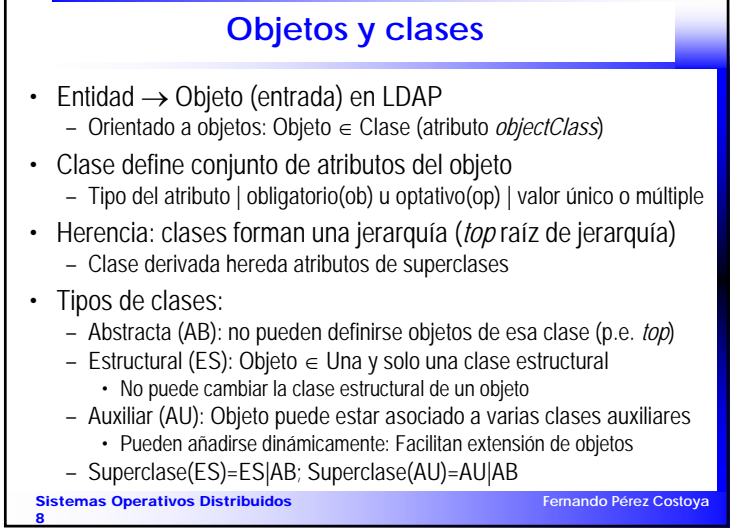

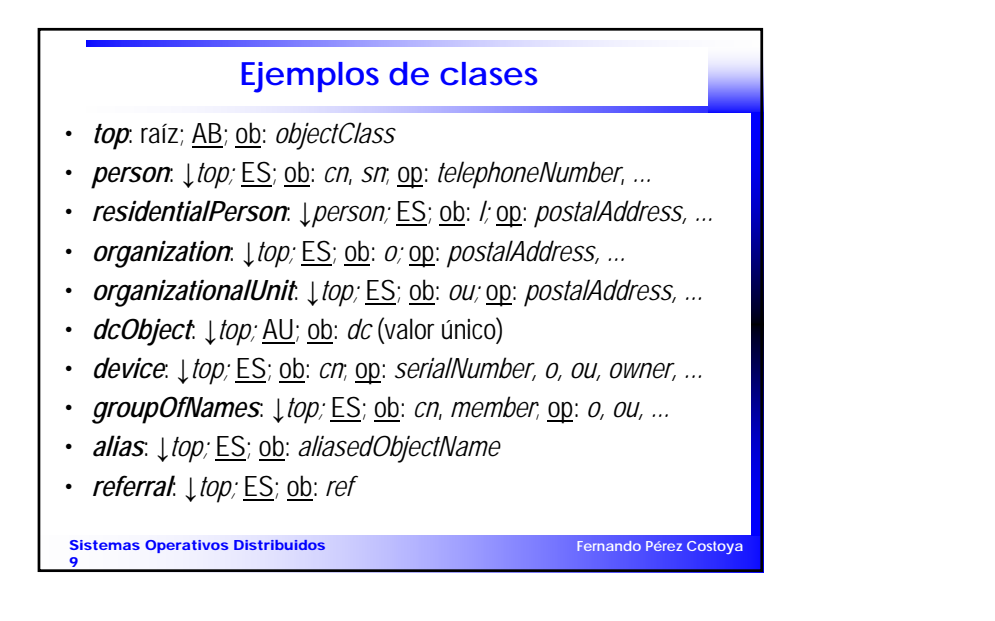

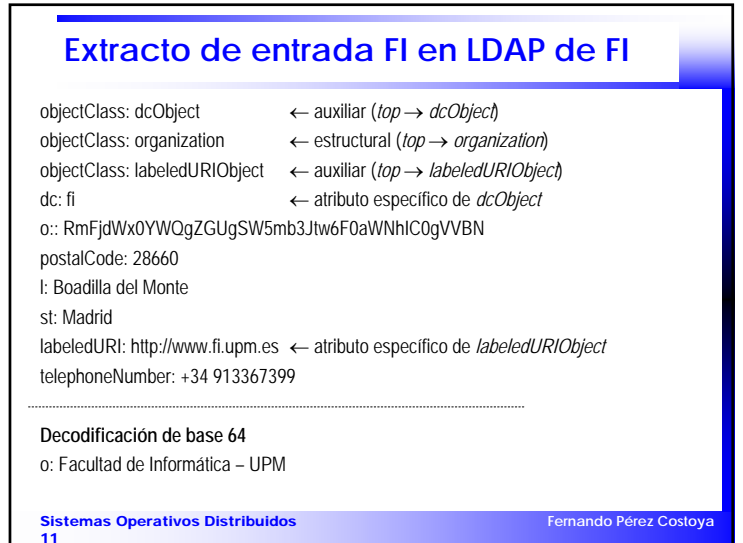

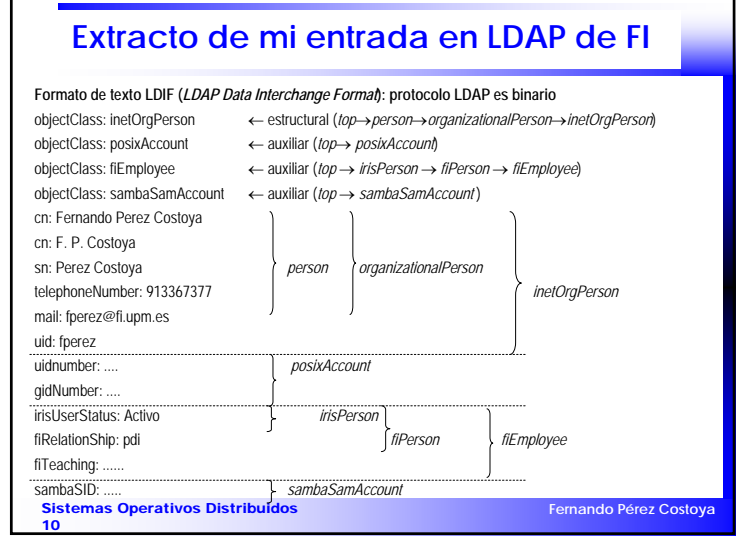

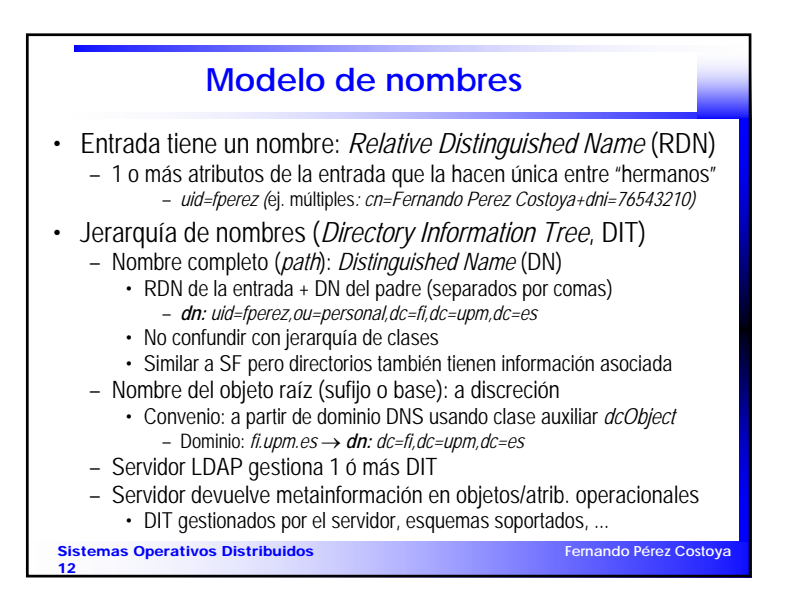

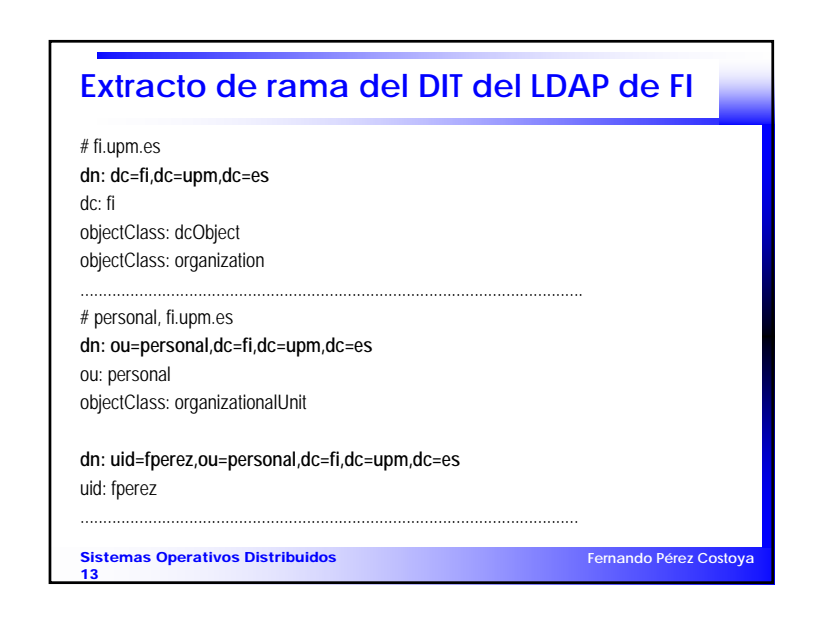

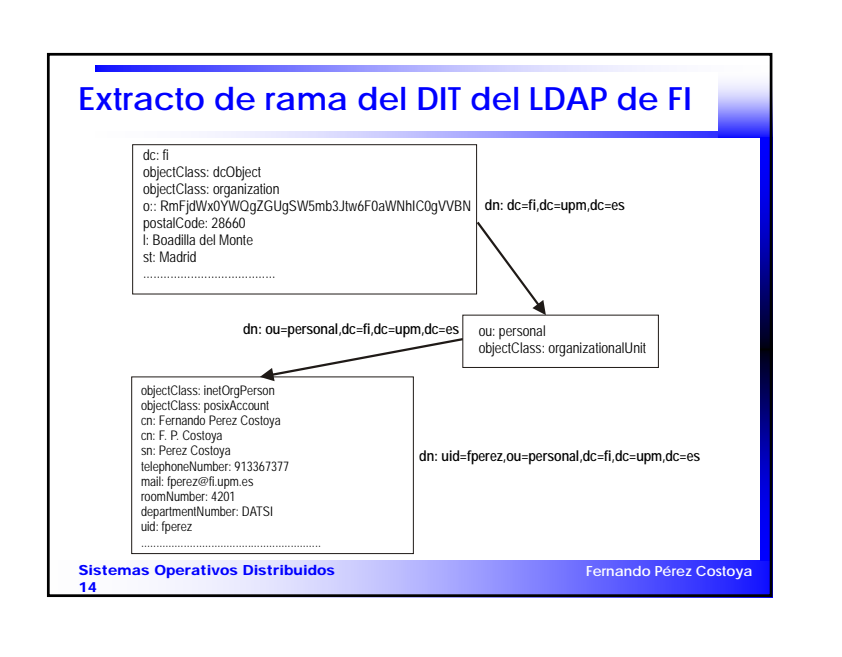

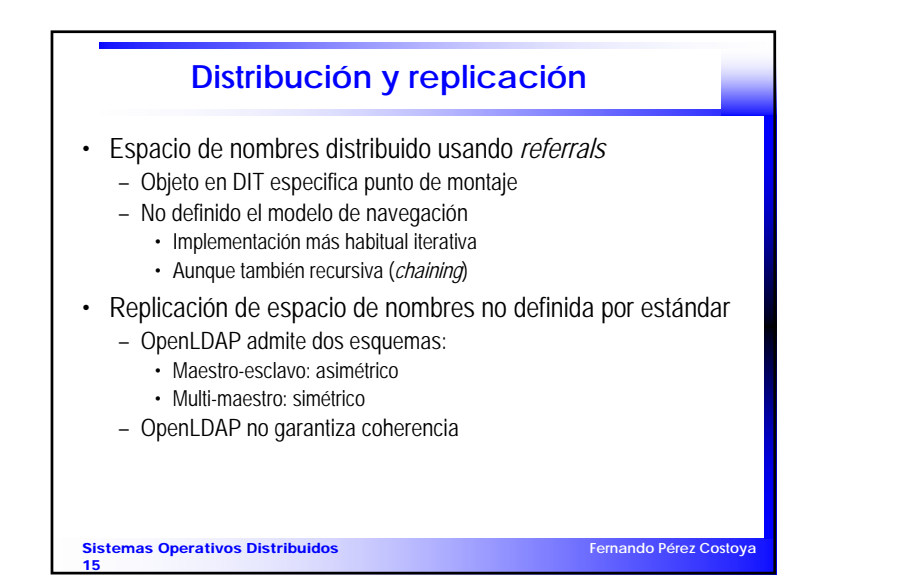

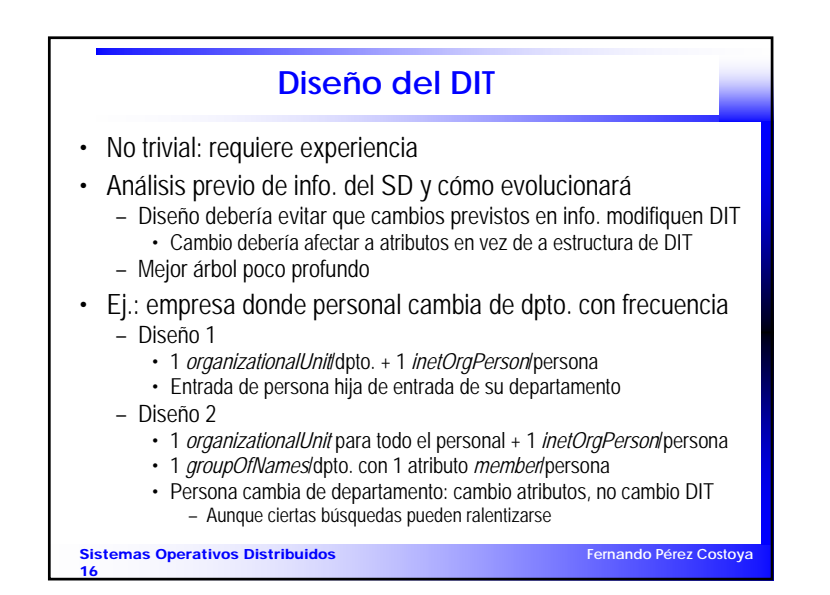

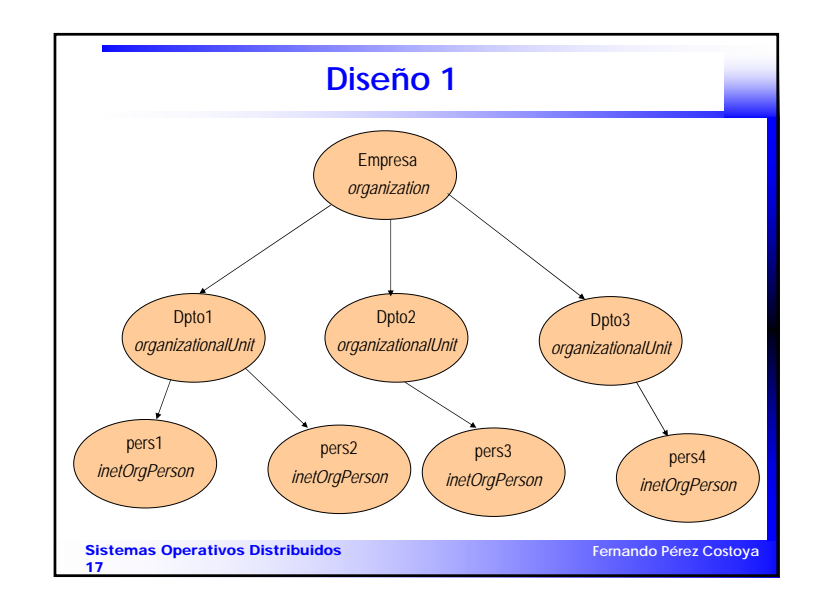

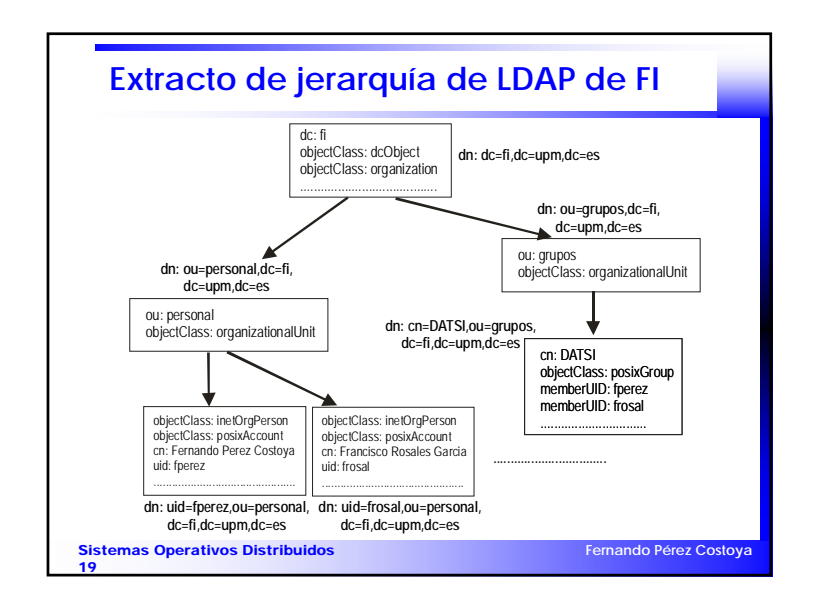

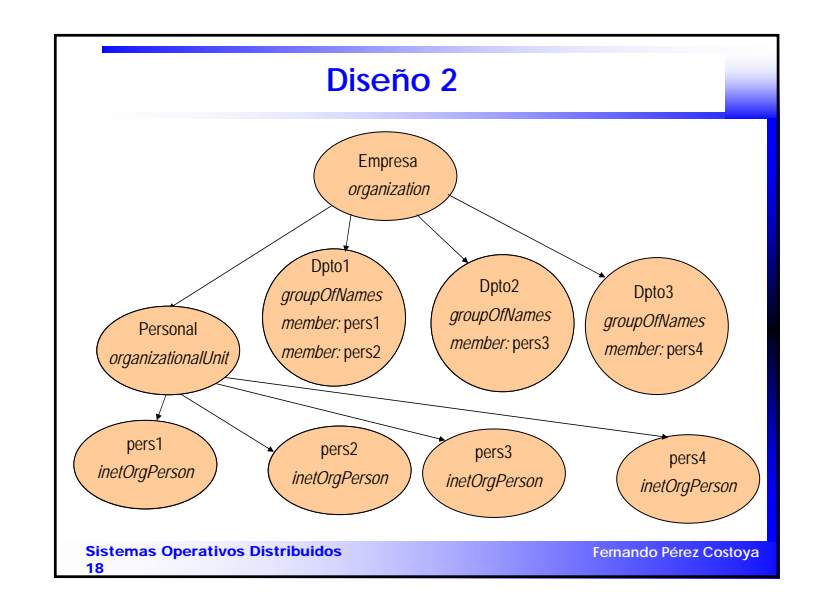

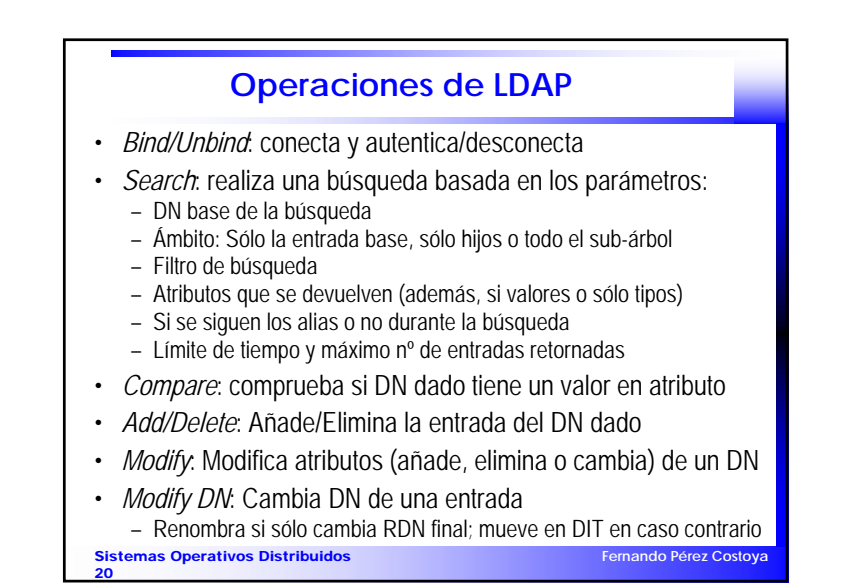

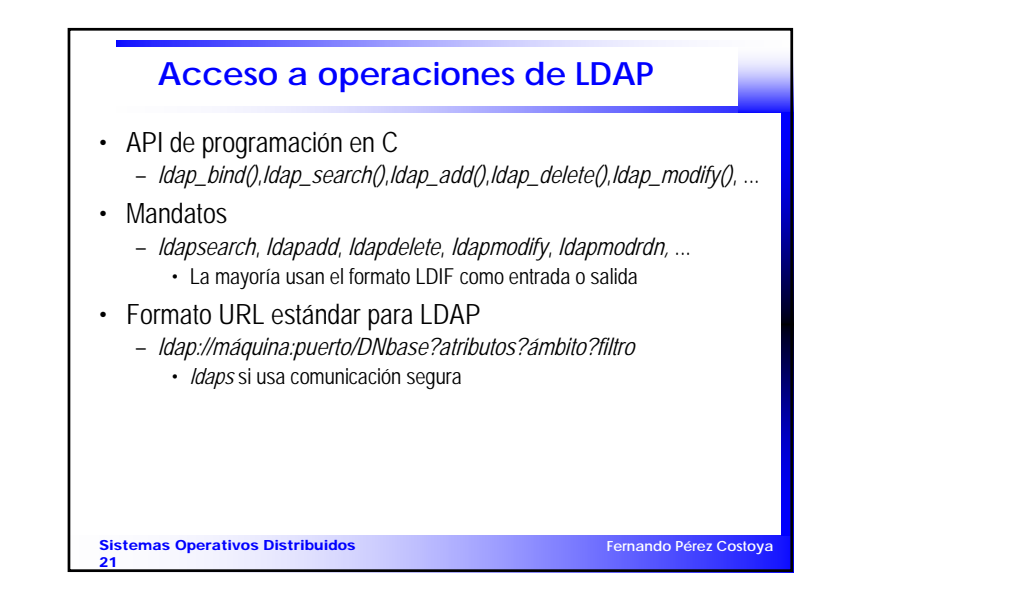

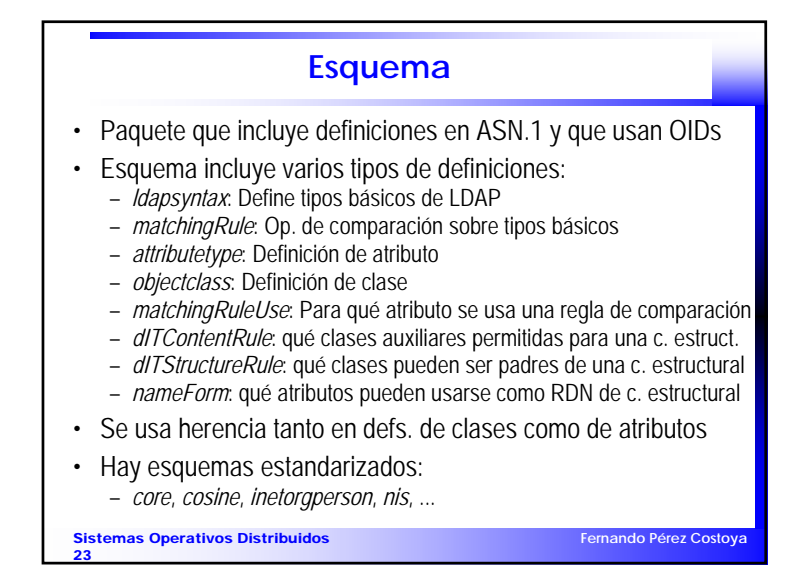

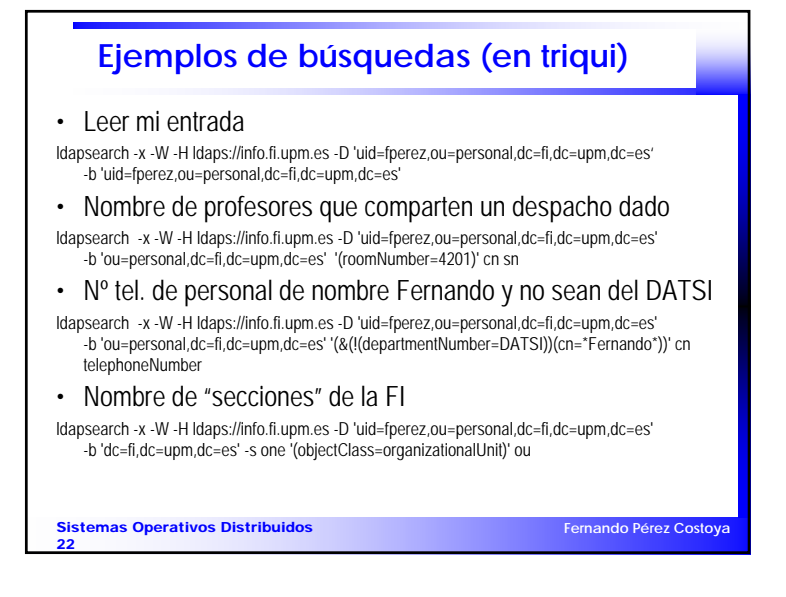

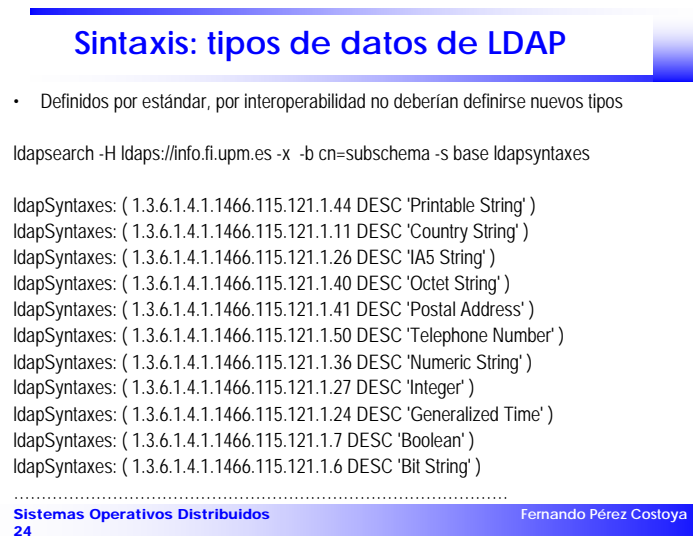

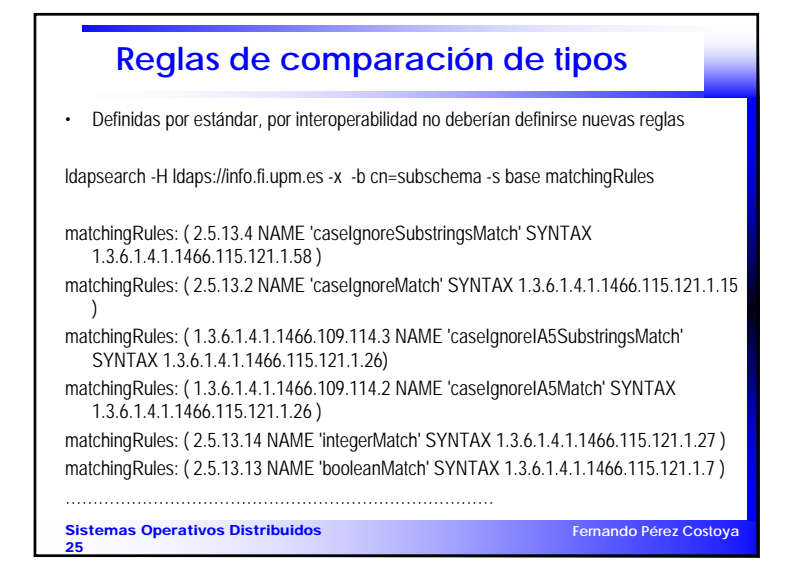

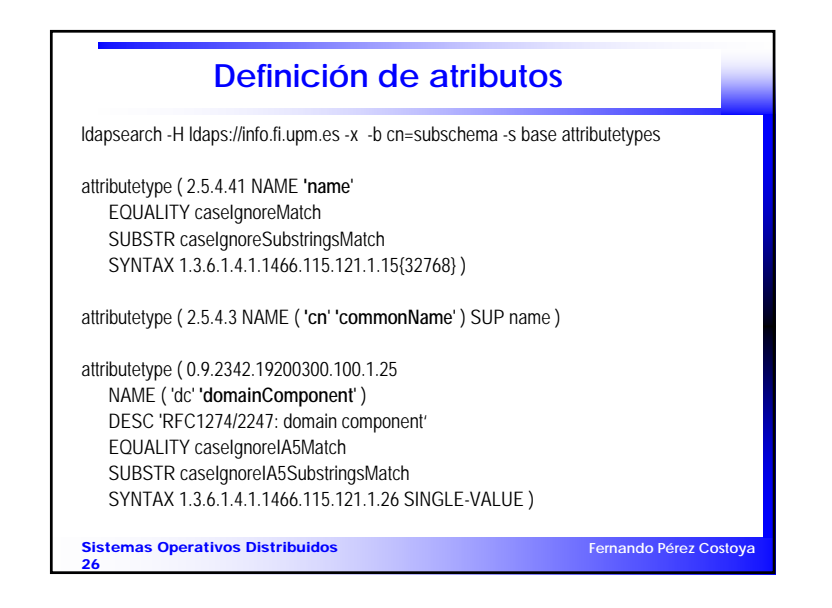

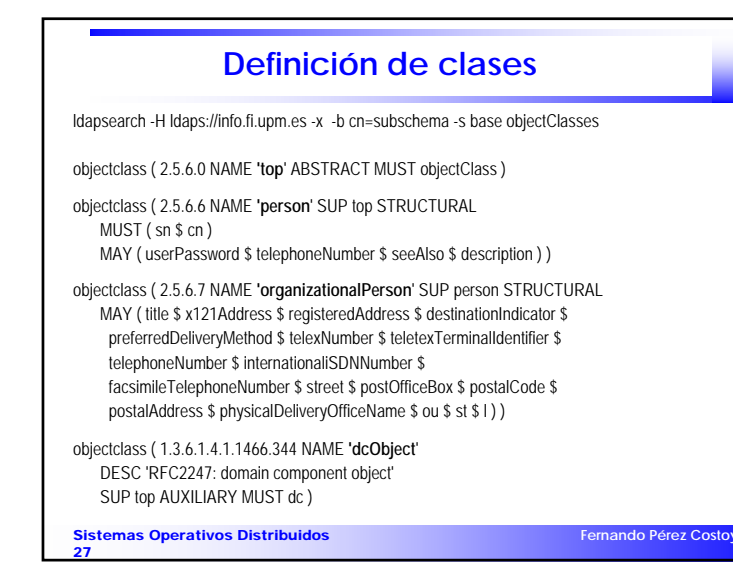

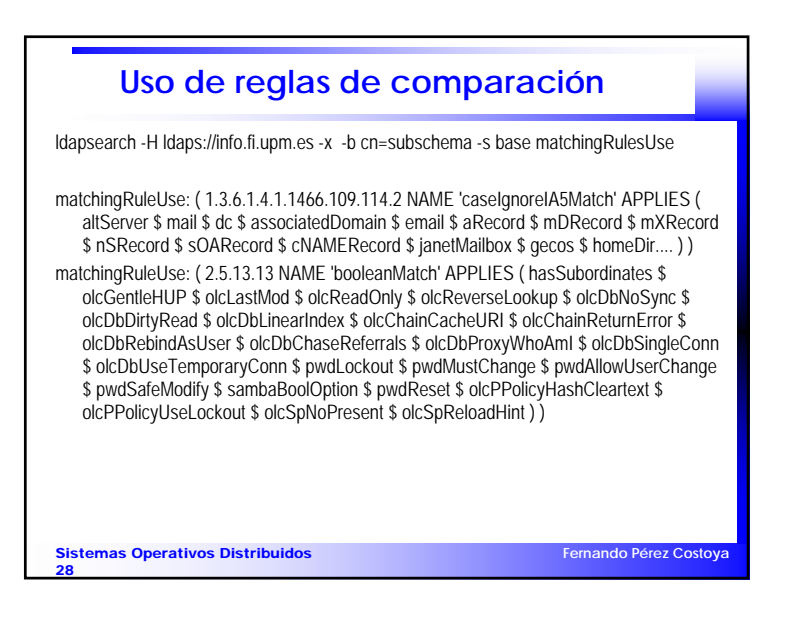

## **Creación de un nuevo esquema**

- Sólo si es estrictamente necesario
	- Nunca cambiar comportamiento de objetos/atrib. estándar
- 2 alternativas para extender clase ya existente
	- Crear nueva clase estructural derivada de clase existente
		- Permite mejor control: se pueden definir reglas de contenido/estructura
		- Pero requiere eliminar y reinsertar todos los objetos existentes
	- Crear clase auxiliar derivada de *top* e incluirla en definición de objetos • Se puede añadir directamente usando *Modify*

**Fernando Pérez Costoya**

**Fernando Pérez Costoya**

• C. auxiliar también permite incluir atrib. en objetos de <sup>≠</sup> clases – p.e. fecha de alta en organización, tanto personas como dispositivos

Sistemas Operativos Distribuidos 29

**Modelo de seguridad** • 3 métodos de autenticación– Sin autenticación: se considera usuario anónimo– Autenticación básica: DN del usuario + contraseña– *Simple Authentication and Security Layer* (SASL) • Entorno genérico de autenticación y seguridad de datos • Permite usar múltiples mecanismos (p.e. SASL DIGEST-MD5) • SASL EXTERNAL: protocolo nivel inferior proporciona autenticación – Como cuando se usa *Transport Layer Security* (TLS)

- Protección de entradas no definida por el estándar
- Habitualmente se usan listas de control de acceso (ACL) • Controlan acceso a cada atributo de una entrada
- Más sobre estos aspectos en tema de seguridad

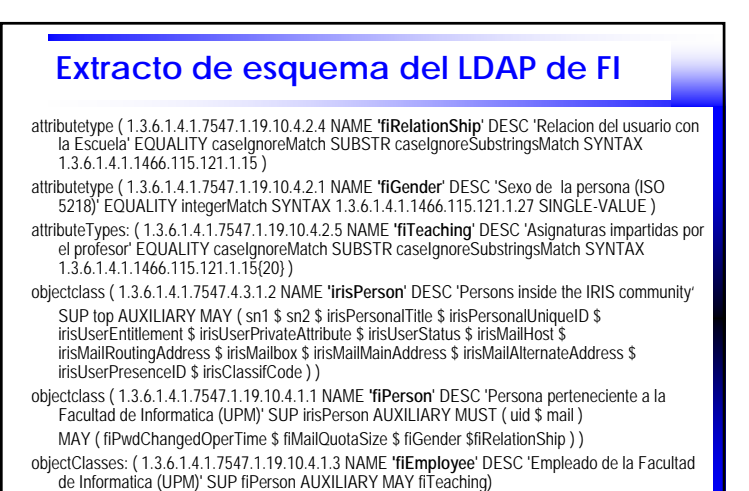

Sistemas Operativos Distribuidos

30

**Fernando Pérez Costoya**

31